### **RSACONFERENCE ASIA PACIFIC 2013**

## ACCELERATING THE ANALYST WORKFLOW: LEARNING FROM INVESTIGATIVE ACTIONS

Dennis MoreauRSA, The Security Division of EMC

Samir SaklikarRSA, The Security Division of EMC

Session ID: CLE-W01 Session Classification: Intermediate

# Security in knowledge

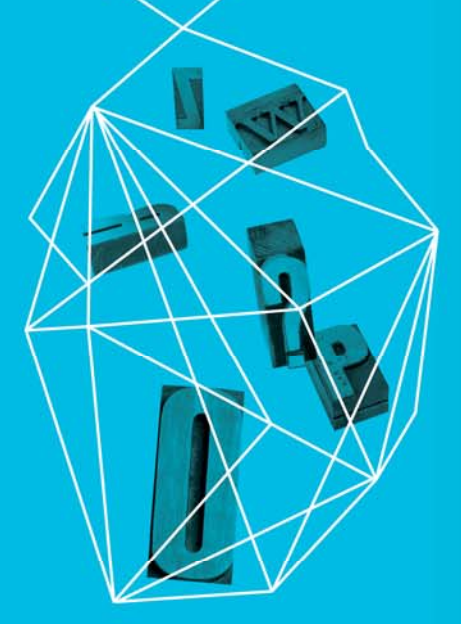

# Agenda

- ▶ Motivation
- ▶ Requirements on the tool
- ▶ A PoC implementation
- ► Conclusions and Directions

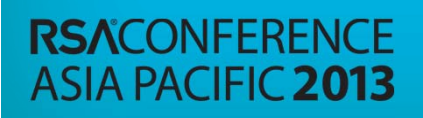

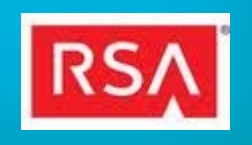

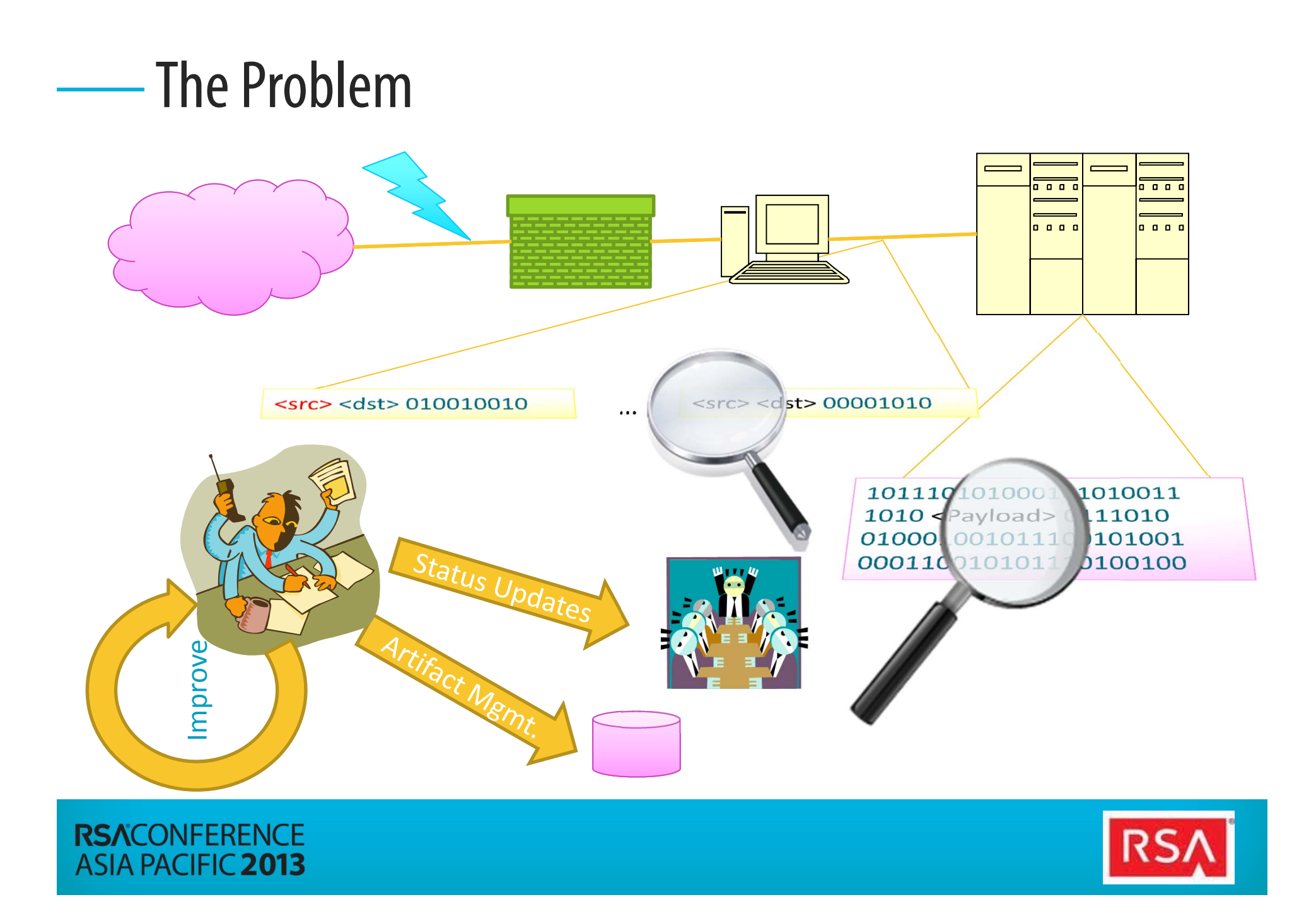

#### Motivation – Improve Analytic Workflows

- ► Inefficiencies
	- ► Investigation/response status updates are disruptive
	- ► Manual management of forensic artifacts is error prone
	- ► Analytic/investigative process documentation is tedious
	- $\blacktriangleright$  Retrospective recall is incomplete, limiting improvement and team/organizational learning
- ►**Opportunities** 
	- ► Demonstrated behavior as a basis for ongoing trust – as sharing expands
	- ► Documented response as part of response service delivery
	- $\blacktriangleright$  Community analytic and investigative pattern learning

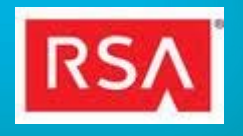

Approach – Analyst Activity Charts

- ►**Discovery** 
	- ► Monitor and track all actions done by analyst while handling an incident
- ► Documentation
	- ► Document into data-sequential flow, tracking dead-ends and iterations
- ► Attestation
	- ► Time-based cryptographic hashes for attestable proof of records
- ► Automation
	- ► Convert charts into workflows, and automate as much possible

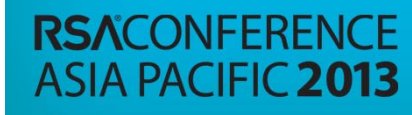

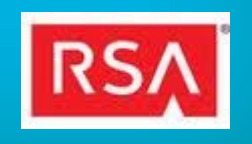

#### Video Demo

- ►"Red October" [targeting MS Excel/Word exploits for cyber-espionage]
- ►Analysis on www.malware.lu

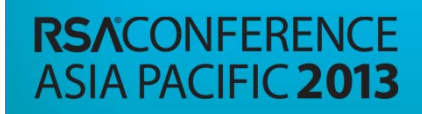

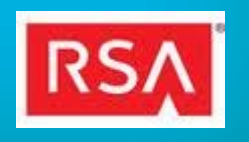

#### What data should be recorded?

- ► Tools
	- $\blacktriangleright$  SIEM events, Packet Capture, Sandboxes, Reversing tools, custom scripts,  $\sim$ to notepad.exe
- ► Input artifacts
	- ► Log data, Packet stream, binaries, clipboard buffers, memory dumps, registry
- ► Analyst Inputs
	- ► Key-presses, commands, mouse-clicks
	- ► Network and File system activity from workstation
- $\blacktriangleright$  Intermediate data files
	- ► IDB files, extracted packets, binaries
- ► Output artifacts/Results
	- ► File-based output, Screen-based output, Human-derived outputs

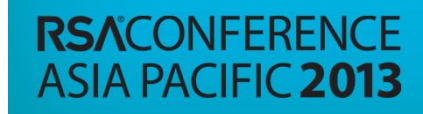

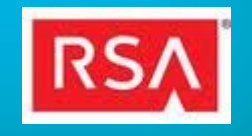

#### Recording Inputs and Analyst commands

- ► Recording Input artifacts
	- ► Can link into existing incident/case management system
	- ► Can also be tracked separately
- ► Collecting Analyst commands/inputs
	- ► Windows Tap into the Command prompt shell
		- ► Enable Telnet into windows system; Enable logging in putty
		- ► Enable time-stamps in the prompt (\$P:\$T\$G)
	- ► Linux –

```
export PROMPT_COMMAND='RETRN_VAL=$?;logger -p local6.debug 
"#$(history 1 | sed "s/^[ ]*[0-9]\+[ ]*//" )"'
```

```
vi /etc/syslog-ng/syslog
[…]
destination d_usercommands{ file("/var/log/usercommands.log"); }
```
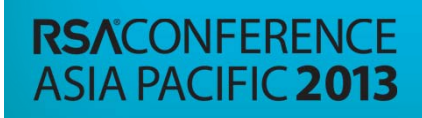

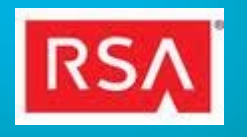

Monitor the file-system, clipboard, graphical applications

► Python (watchdog package) or inotify-tools on linux **watchmedo log –patterns ="\*.log" –ignore-directories – recursive .inotifywait -qmr --timefmt "%X" -o ~/inotifywait.log --format "%T#%w#%f#%e" .** 

▶ Python-based clipboard monitor for text copies

- ► Pyperclip http://coffeeghost.net/src/pyperclip.py
- ► Simple polling works

► Tracking currently selected graphical applications  $xprop - id \$   $(xprop - root \ 32x \$   $\t\to 0'$  NET ACTIVE WINDOW  $\cdot$  cut -f **2) '\t\$0' \_OB\_APP\_NAME | cut -f 2**

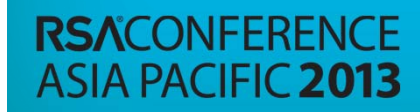

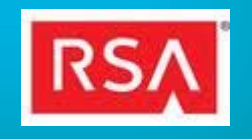

#### Monitor network and reversing activity

- ►Everyone has a favorite here
- ►Wireshark, Netmon, Bro etc. to log and extract files
- ► Fiddler2 - http://www.fiddler2.com/fiddler2/
	- ►Filters to remove irrelevant domains (google-analytics.com, youtube.com)
	- ►Export files and session data (json format)
	- ►Parse to extract requests and uploads and responses.
- ►Netwitness Investigator freeware
- ► IDA Pro CollabREate Plugin
	- ►Multiple IDA instances sync with a CollabREate server
	- ►Dynamic updates are pushed since last user session
	- ►Track IDB changes

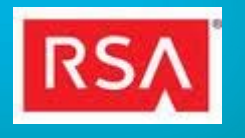

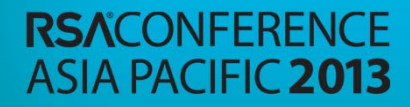

#### Documentation (normalized representation)

► Chart

- ► <Input-data, analyst-actions, output-results, time>…
- ► <Input-data>
	- ► <log-data, network-data, endpointdata, binary-data, prior-results,…>
- ► <analyst-actions>
	- ► <tools-used, services-invoked, keypresses, mouse-clicks, commands,…>
- ► <output-results>
	- ► <modified-network-data, modifiedendpoint-data, modified-binarydata, results, final-resolution,…>

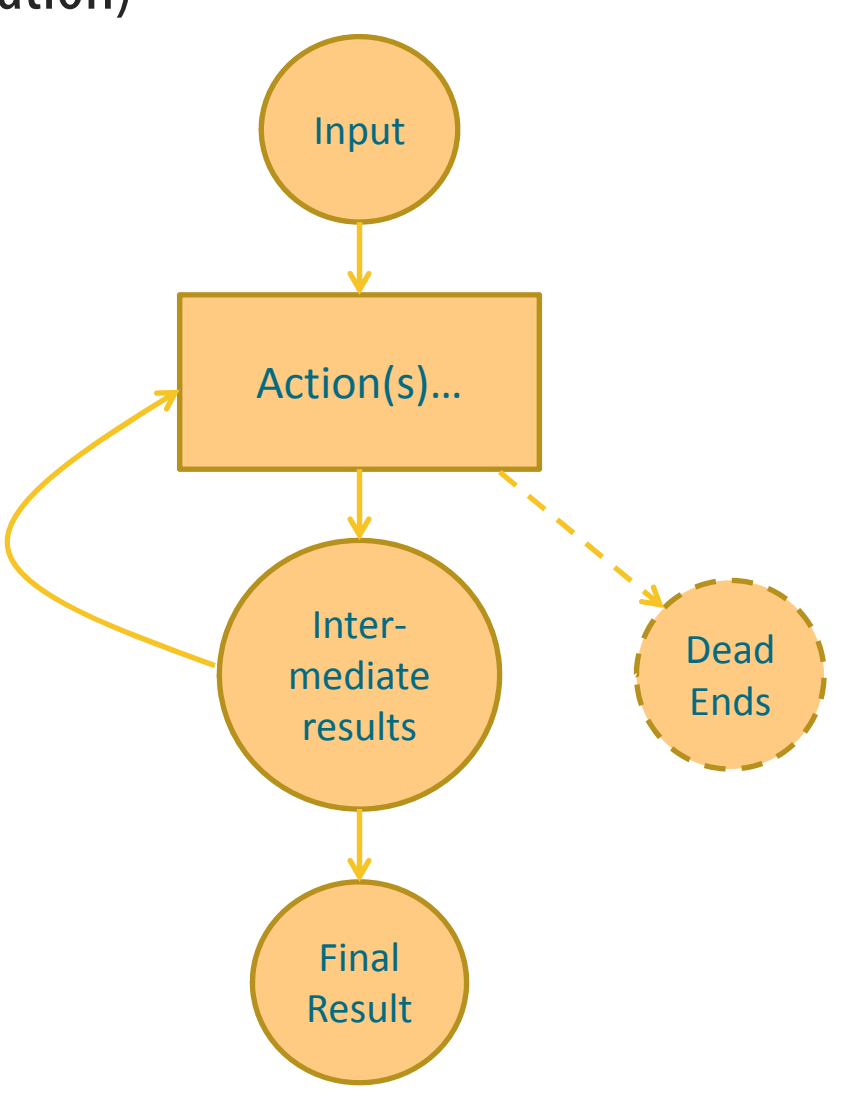

**RSACONFERENCE** 

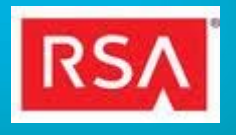

#### Normalizing the Data

- ▶ Pre-Processing the Data
	- ►Time-stamps of all User Actions, File Access, GUI applications
	- ►Unique Identifiers of Files, data objects by hashing the content/filename
	- ► Unique Identifiers for actions (commands, UI interactions) based on time
		- ► Using "vi" at different times will result in different action nodes.
		- $\blacktriangleright$  Avoid commonly used tools to be become high-edge single nodes.
		- ► Different invocations of a tool may have been used for different purposes (with different parameters/options)
- ► Normalize to a common format
	- ►Nodes in a graph structure, represent both actions and artifacts
	- ► $Node = \{id, label, time, command/artifact uri/content\}$

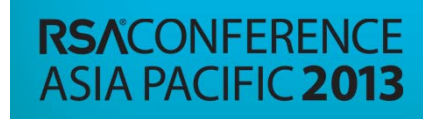

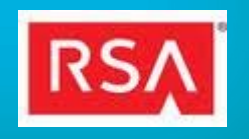

#### Correlating Analyst Actions/Inputs and Outputs

- ►How to go from time-sequential actions to data flows?
- ► Adding Edges for data transformations
	- ►Time correlate actions and artifacts (same or close in time-stamps)
	- ► Track file actions (CREATE, MODIFY, DELETE, CLOSE\_NOWRITE, CLOSE\_WRITE) to determine input files and output files. *input*

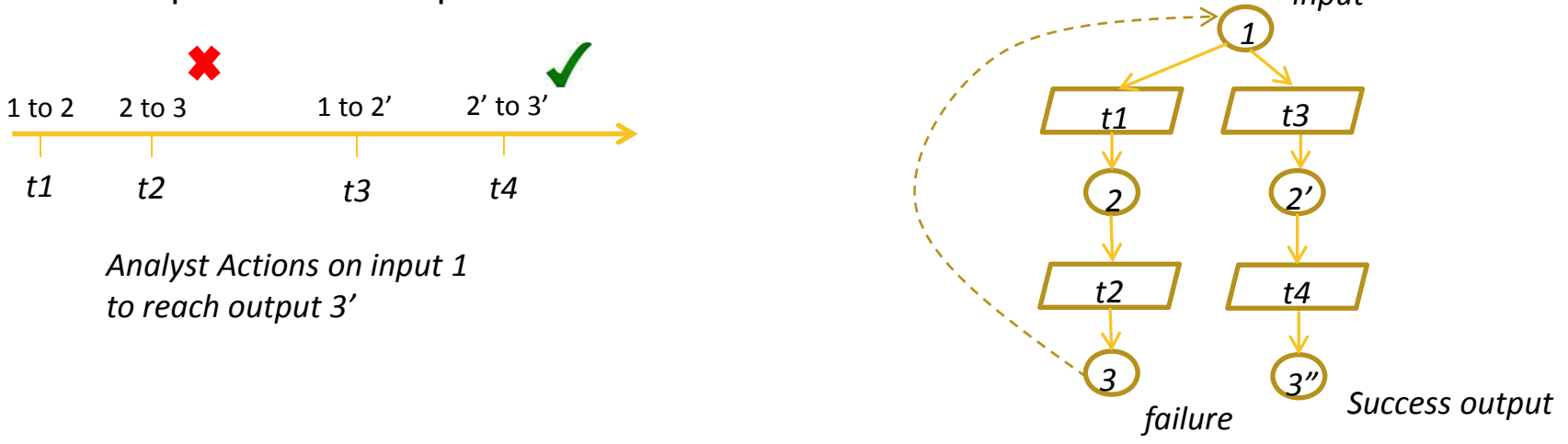

- ►Identify and subsume "copy-paste" actions (which could result in broken links)
- ►Normalize directory structure/naming to correlate across windows/linux workstations

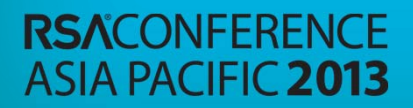

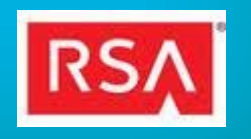

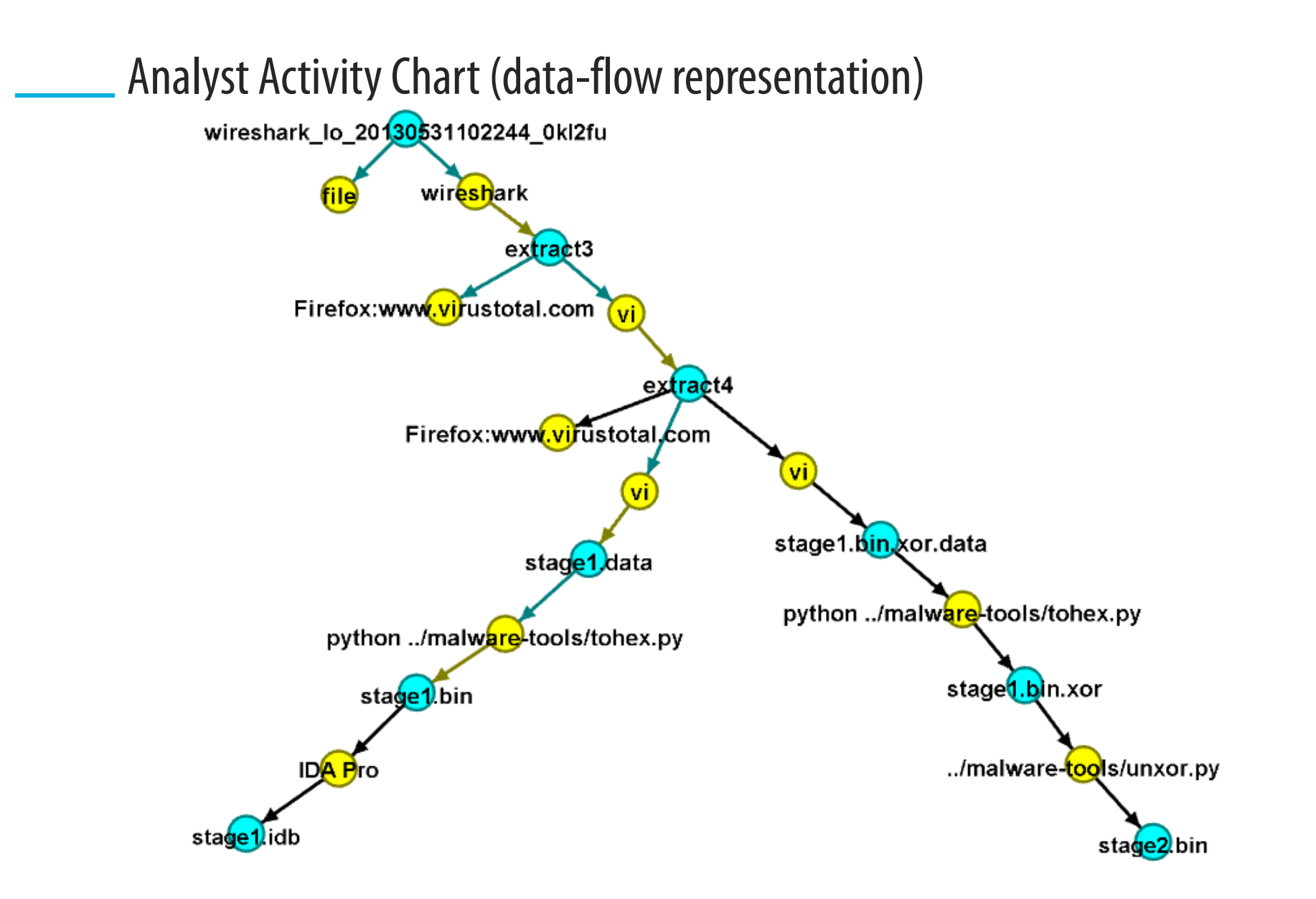

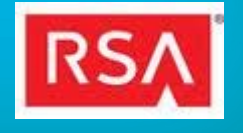

**RSACONFERENCE ASIA PACIFIC 2013** 

#### Attestation (Auditing and Intelligence Sharing)

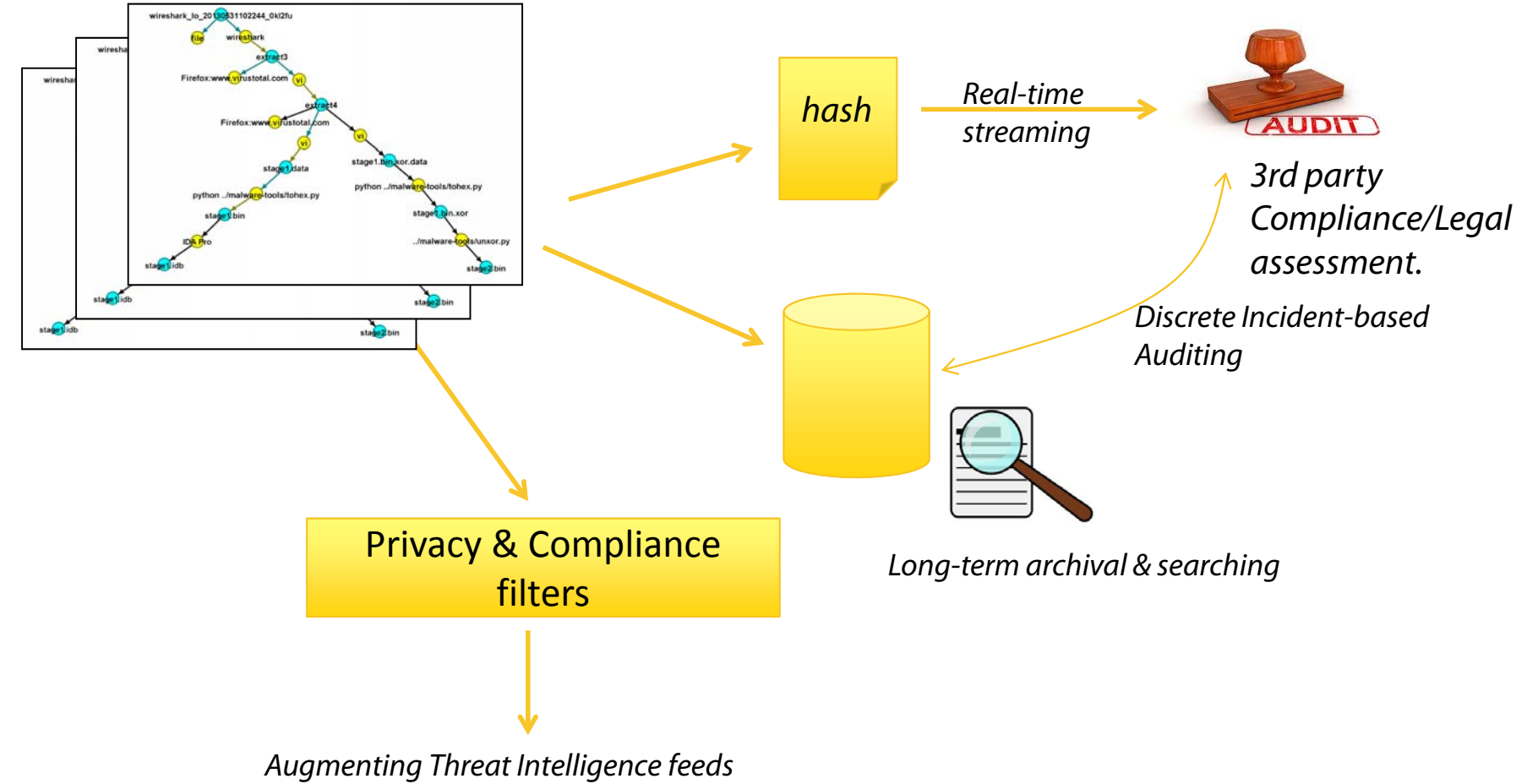

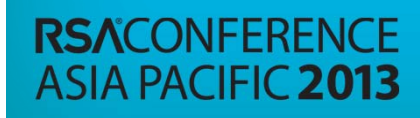

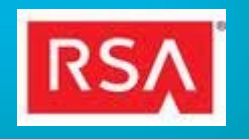

#### **Conclusions**

- ► Improved investigative process visibility supports:
	- ► Improved efficiency
		- ► Status Visibility and Update Automation Where are we in the response? What do we know? Who is doing what?
		- ► Forensic Artifact Management What tools ingested which data and produced which files?
	- ▶ Enhanced experiential Learning
		- ► What did we do? (process documentation)
		- ► Based on comparison across time or across analysts, what should we Standardize? Automate? Never do again?
		- ► How can we improve? Cooperate? Collaborate?
	- ► Enhanced Trust
		- ► How did we handle indicators/forensics?
		- ► Is our performance and practice a basis for extended trust?
		- ► Did we demonstrate due care?

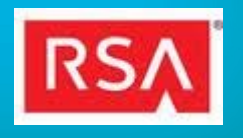

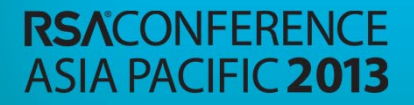

#### Next Steps: Responder Activity

- ► Instrument responder environment for capturing ECAT usage by responders.
- ►Analyze captured activity across the response cycle (Tier 1-Tier 3)
- ► Many aspects of response are more operationally regular than are those of reversers and MW analysts, so:
	- ►Determine potential KPIs
	- ►Determine completeness of responder behavior capture
	- ►Potentially extend instrumentation or logging for more coverage
	- ► Construct a dimensional schema to support analysis of responder efficiency and efficacy

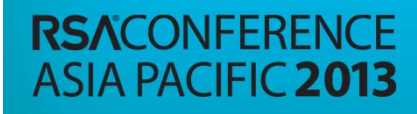

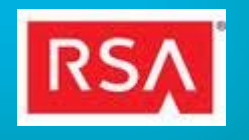

### **RSACONFERENCE ASIA PACIFIC 2013**

# **Questions**

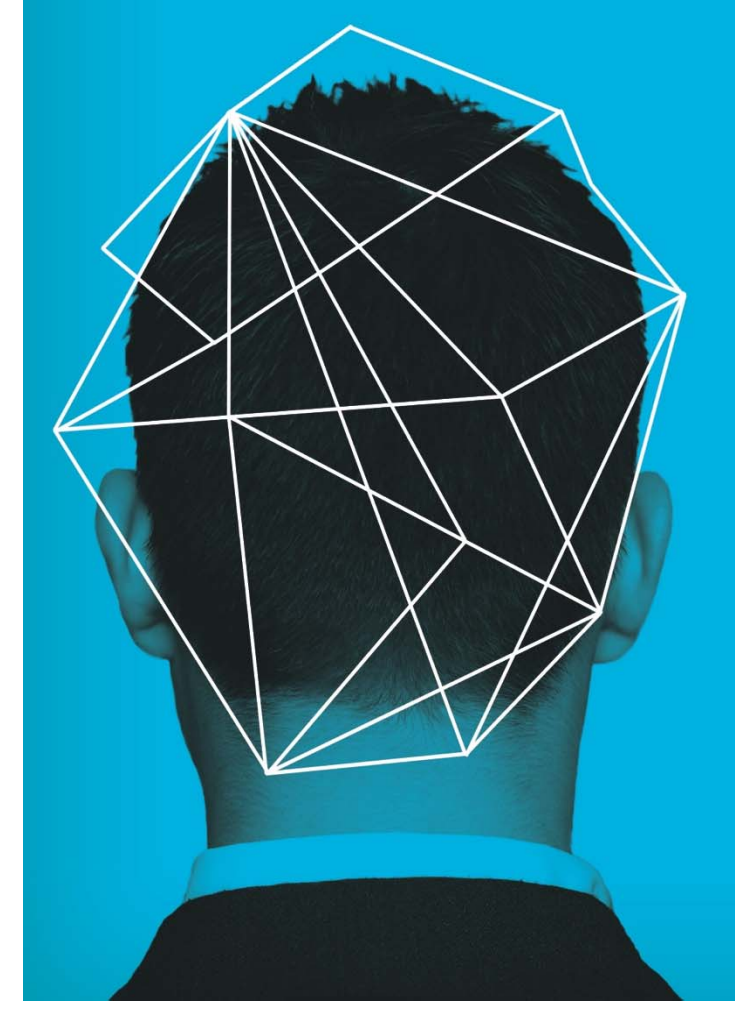